## Teltonika DualCam

Main Page > Video Solutions > Teltonika DualCam

**Teltonika DualCam** solution is perfect for capturing videos or pictures of the events that might occur on the road, e.g. crash. Mounted on the vehicle front window, two cameras are used, front and rear, to record videos before and after the events, take photos periodically or by request and send all data to the server.

Also the possibility to connect two cameras, DSM and DashCam or DualCam, to one device, FMC650. By utilizing the two RS232 ports on the FMC650, you can connect the DSM camera for driver status monitoring to one port and the DualCam or DashCam camera for road and cargo monitoring to the second port. Configuration

DualCam is connected to **FMB125**, **FMC125** and **FMB225**, **FMC225** and **FMC650** devices using the RS232 interface.

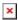

- First Start
- Camera Manual
- **DualCam Configuration**
- Data image/video review
- <u>DualCam Communication Protocol</u>
- DualCam Data Sending Parameters ID
- DualCam SMS commands
- DualCam Certifications & Approvals
- DualCam Troubleshoot
- DualCam Firmware errata
- <u>DualCam Product Change Notifications</u>
- DualCam FAQ
- DualCam Integration on platforms
- DualCam Nomenclature, classification codes
- <u>DualCam EAN</u>
- DualCam Testing guide
- CloudView Platform

## **Downloads**

#### **Manual & Documentation**

<u>▶ DualCam Datasheet (EN)</u> (Updated on: 2024-01-02)

## **Additional information**

https://teltonika-gps.com/lt/product/dualcam/

For EOL policy please refer to link <u>here</u>.

# Video presentation about DualCam